# **Box Skills Support**

This page outlines an approach for Brown Dog to become the definitive source for scientific community curated [box skills](https://blog.box.com/blog/intelligence-box-smarter-content-means-smarter-ways-work).

# **Architecture**

There are two possible architectures:

**Current "Standard" Approach:** Create a Box client application that will handle the additional functionality not supported by Box Skills (e.g. polling, metadata mapping) involved with interacting with Fence, likely using [bd.py:](https://opensource.ncsa.illinois.edu/bitbucket/projects/BD/repos/bd.py/browse)

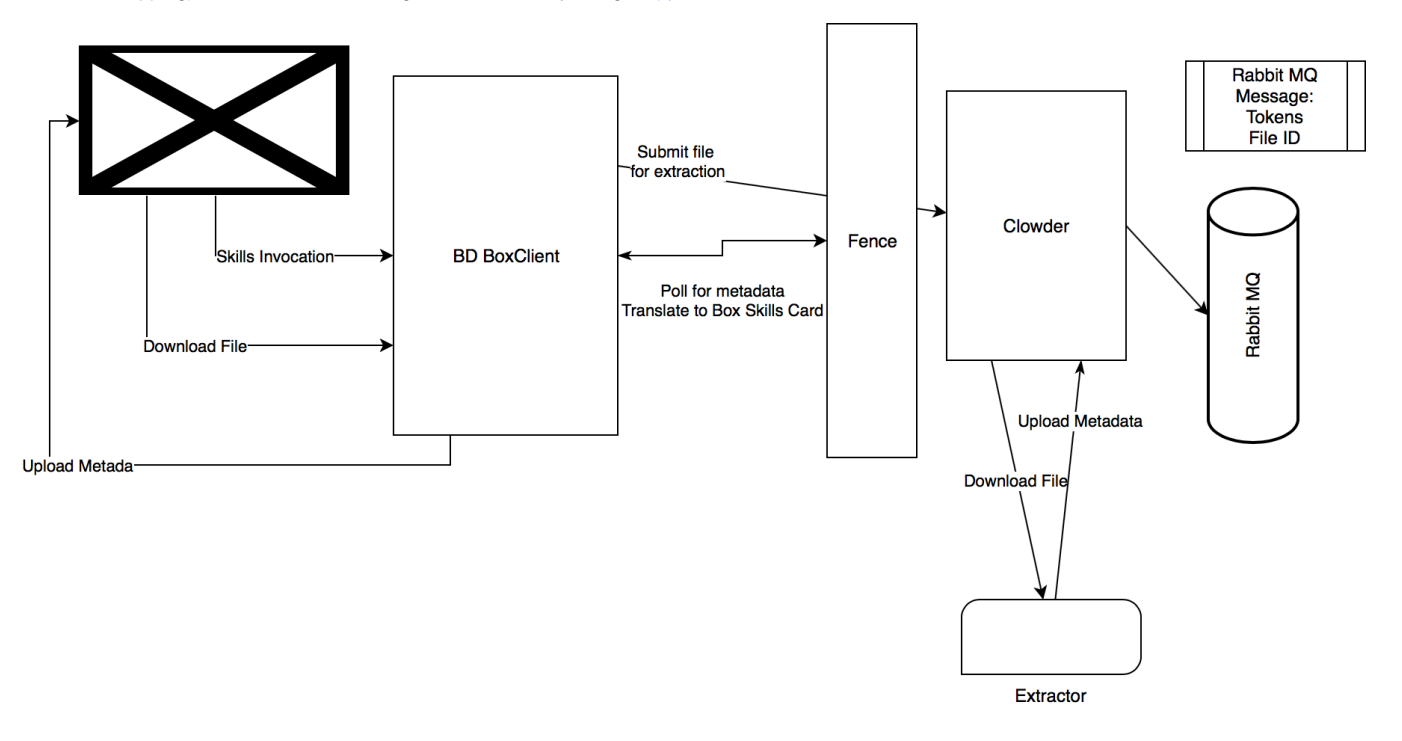

**Box Tuned/Potentially Streamlined:** Enhance pyclowder to enable it to download files and upload metadata to Box in addition to clowder (eliminating data movement that isn't required). Eventually support would be added to Google Drive and Dataverse, etc.

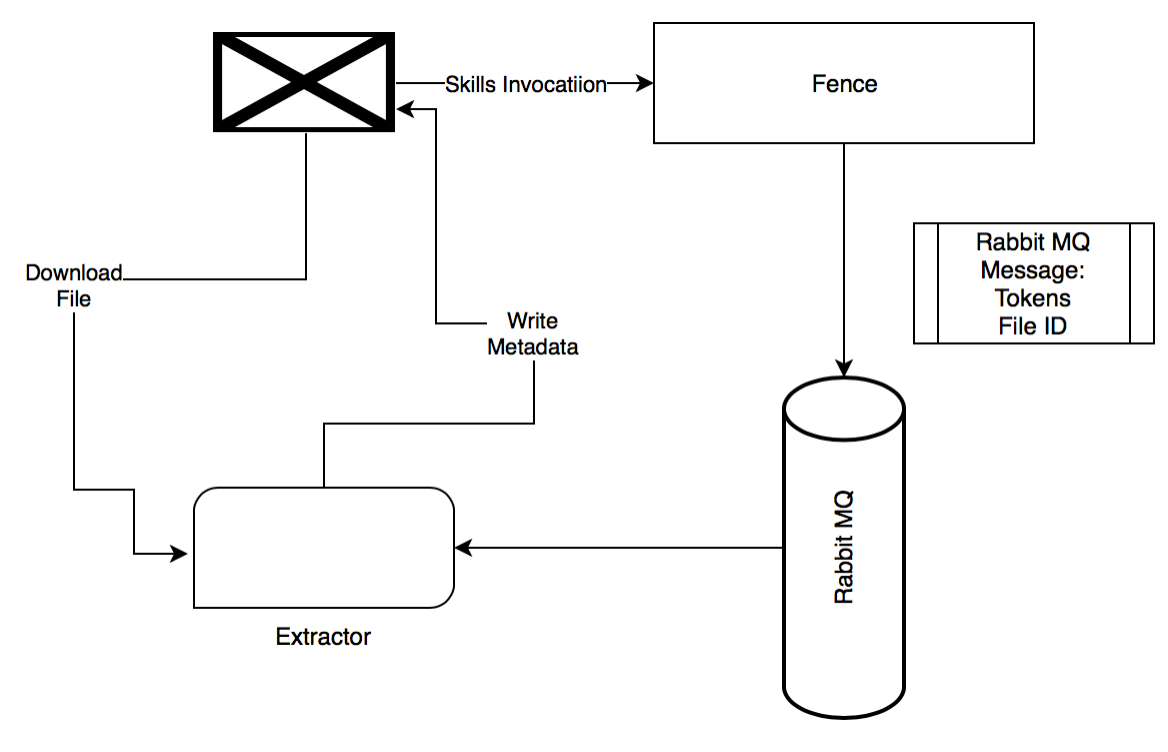

When a Skill is registered with a Box account, the invocation URL is provided. This URL will resolve to an endpoint in Fence.

# **Comparison of Approaches**

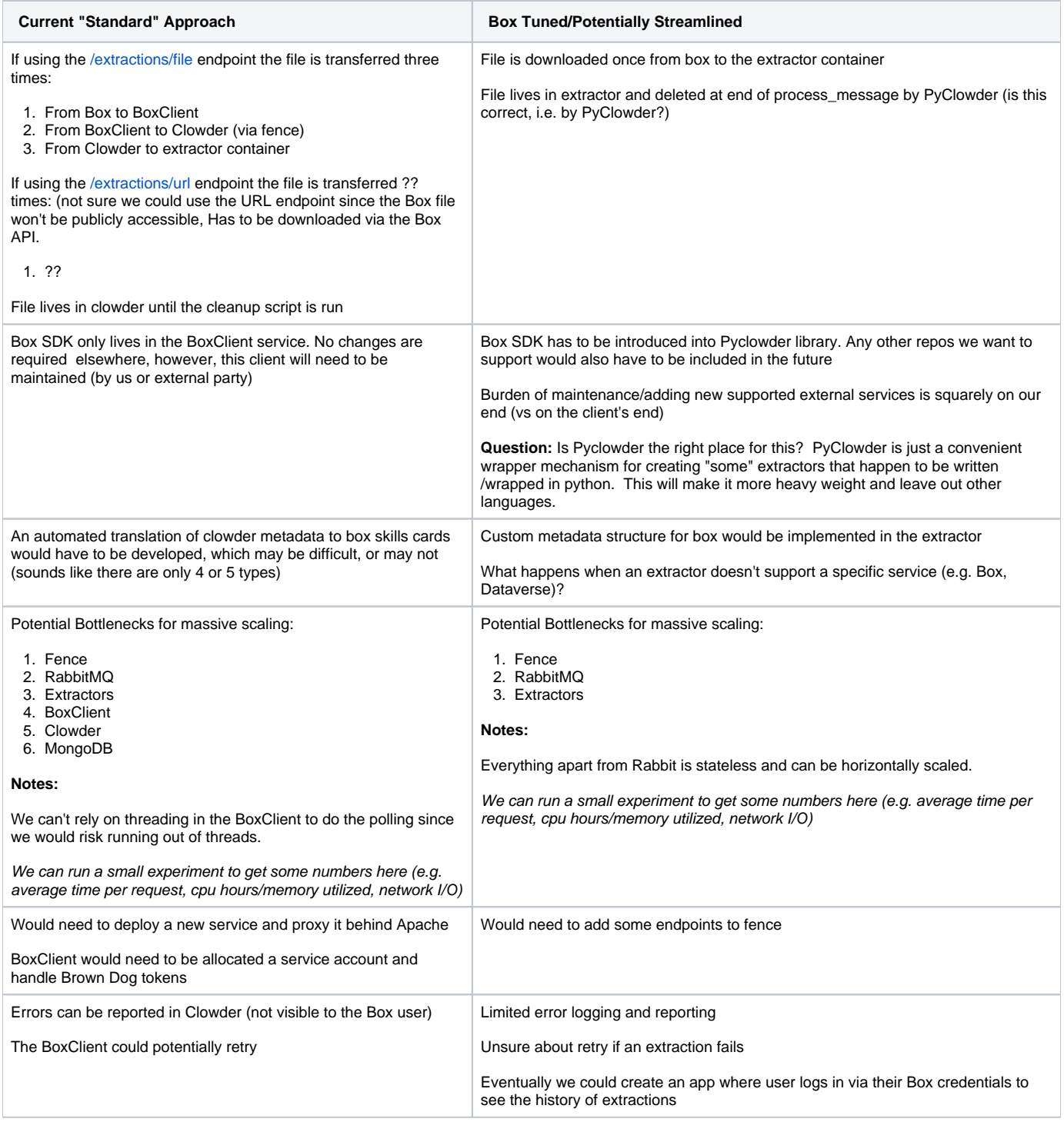

#### **Skills Invocation**

When a file is uploaded to a Box folder that has an attached skill, the following payload is POSTed to the fence endpoint:

#### **Sample Box Skill Invocation**

```
{
   "type" : "skill_invocation",
   "skill" : {
    "id" : "469",
     "type" : "skill",
    "name" : "NCSA Brown Dog Demo",
    "api_key" : "m0rhky5ah812g7w52tsbrz2qzt2l1sqn"
  },
   "token" : {
     "write" : {
      "access_token" : "1!
G_elWx4TWjF1brZsCzoKF1BEA6OCP4DjGZZBGNfLI1J57hScZ2DbDp8IUGS2dN0Cjp0tWU5e_JybL41AYvxF8gpFcxil83kZa2kdiNKJbZm5m8Qz
_xzLO3Merb52nv4kXYHKLMKD2YNB-k6tEZiBRKvVCNDGdElW89aesULGbS4j4k0AQlMe9N93e3H7sbMfIHTDV-
zD06HqDEnaxZ71BQWQgEBhXUYDR0PiMIwkI4knC6DrbsackYVLZE47gYqEPkOSSJef81LgQLEp5vf2YXzxkZWIYT080WgamZOR8Wo4r28n0sLrB5
NAvrghKOWcFxOLoBa4dnltI8cEjzm2dYRwLVBo7SbnkwBUgZ6ATYA2vHZSYLHPdORSwPQLYu9iwgIGQbFa1_BZzkHkceC02-
oMXd4Cb37E5Z7sjyYt",
       "expires_in" : 1532043110,
       "restricted_to" : "[{\"scope\":\"gcm\"},{\"scope\":\"item_upload\",\"object_id\":305925334659,\"
object_type\":\"file\"},{\"scope\":\"manage_skill_invocations\"}]",
       "token_type" : "bearer"
     },
     "read" : {
       "access_token" : "1!bBZfVF3mUxemyCpxnbYfb-
uxE4IB8LWHfdK64WKOLC8pUGgoDUaxKWEDgv80_m4TffRBMISPEmIyfww_Ue5AslyiPHbNRt_E5vQqoHiFdkKDit1I0jVZ9p60NVcsCBOOe7-
YQSXlmiWiGlE-wUyfsQkdJ21MajxzSt7uPFQwHcKu_scJhOsi-
JkPlMi7jaWBD9R1CwOnGMmbyAh29ZwfqVUFnXX0Rzj5xSdSK_Ky051Wtsv2ndx2tr_Irn8o0p_P5qbStMQTN86CbNokEnHLtdsEPYLQ1QUDLMPTj
I0PRh2m3eEXlurSeJQbIJL5vO-DTzyApnVu4O8N4d429K8mOqlUI5g23w2c7nyGEt-M_M-g6Wo.",
       "expires_in" : 1532043110,
       "restricted_to" : "[{\"scope\":\"gcm\"},{\"scope\":\"item_read\",\"object_id\":305925334659,\"
object_type\":\"file\"}]",
       "token_type" : "bearer"
    }
  },
   "status" : {
    "state" : "invoked",
     "message" : "",
     "error_code" : "",
     "additional_info" : ""
  },
  "id" : "8e5373d5-3793-4627-8467-47c9f5554c12_819878470",
  "created_at" : "2018-07-18T16:31:49-07:00",
   "trigger" : "FILE_CONTENT",
   "enterprise" : {
     "type" : "enterprise",
    "id" : "61647055",
    "name" : "Pear Tree Studio"
   },
   "source" : {
     "type" : "file",
     "id" : "311371068932",
     "name" : "DESJ033735.8-402739.1.tif.png",
     "sequence_id" : "0",
     "file_version" : {
      "id" : "322195121235"
     },
    "owner enterprise id" : "61647055",
     "parent" : {
      "id" : "51605357386"
     },
     "old_parent_id" : "",
     "collab_accessible_by" : {
       "type" : "",
       "id" : "",
      "name" : "",
       "login" : ""
    },
     "size" : 24540
   },
```

```
 "event" : {
    "event_id" : "8e5373d5-3793-4627-8467-47c9f5554c12",
     "event_type" : "ITEM_UPLOAD",
     "created_at" : "2018-07-18T16:31:49-07:00",
     "created_by" : {
       "type" : "user",
       "id" : "3751070911",
       "name" : "Ben Galewsky",
      "login" : "box@peartreestudio.net"
    },
     "source" : {
      "type" : "file",
       "id" : "310871585151",
       "name" : "DESJ033735.8-402739.1.tif.png",
       "sequence_id" : "0",
       "file_version" : {
         "id" : "322195121235"
       },
       "owner_enterprise_id" : "61647055",
       "parent" : {
       .<br>"id" : "51605357386"
       },
       "old_parent_id" : "",
       "collab_accessible_by" : {
        "type" : "",
         "id" : "",
         "name" : "",
         "login" : ""
       }
    }
  },
   "parameters" : { }
}
```
# Extractor Invocation

The RabbitMQ message for invoking an extractor will be changed to add a new property source which can be set to:

- clowder
- box
- dataverse
- $\bullet$  etc...

The pyclowder library will use this source property to determine how to download the file and to update metadata. The extractor may use the source property to determine how to format the metadata.

# Tools Catalog

The Brown Dog Tools Catalog will be the source of scientific community curated extractors. Extractors will be categorized into Organizations and Repositori es within an organization. This pattern matches GitHub and DockerHub. The organizations will reflect scientific communities which will be responsible for curating the extractors in their repos.

Different versions and configurations of extractors can be specified by the use of tags.

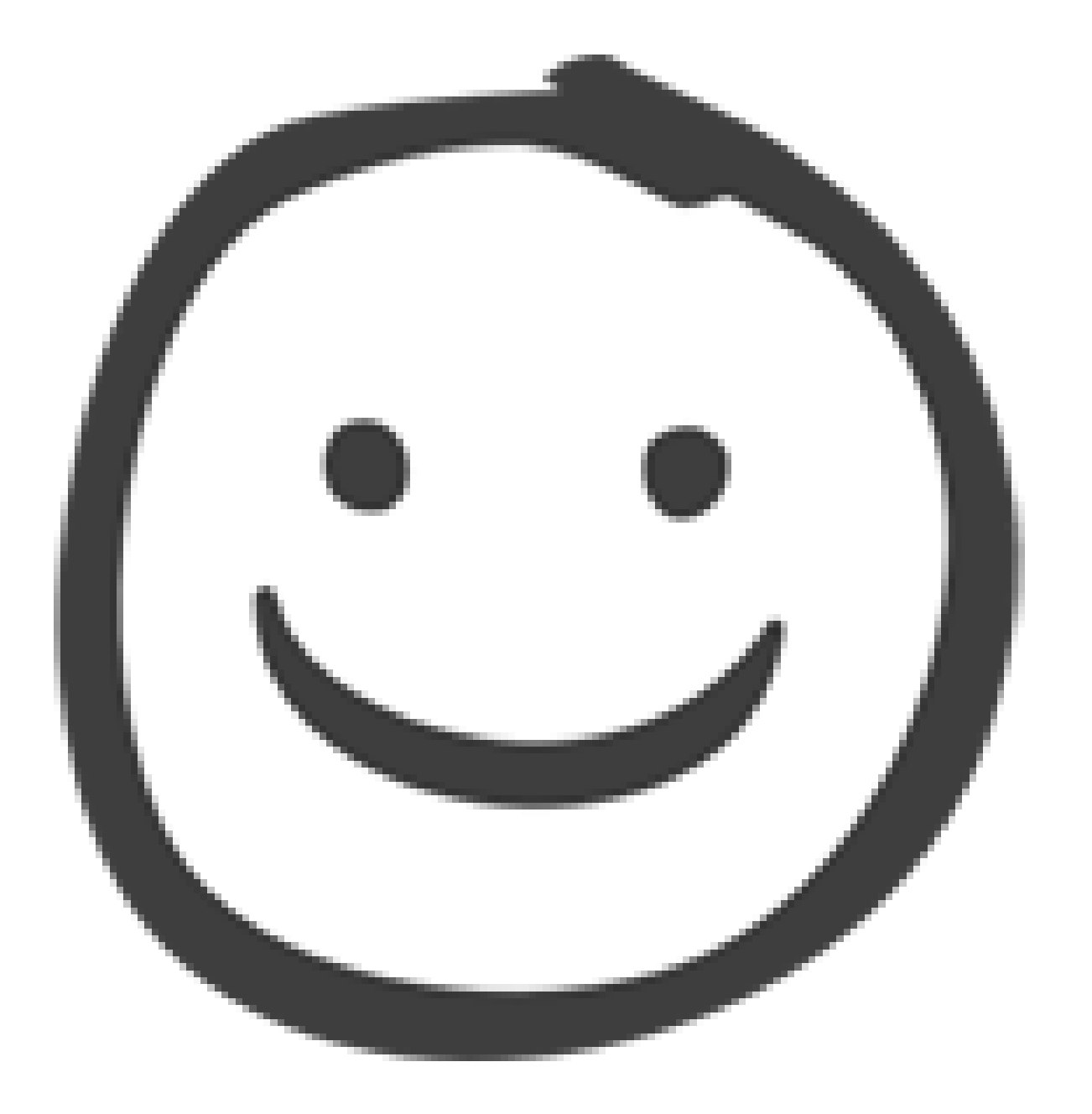

Leverage ideas from [binder](https://mybinder.org/) to facilitate community extractor development/registering. Allow tools catalog to utilize an underlying Git repo for storing extractor\_info documents and keep track of versions, issues, branches, and pull requests. It will download the extractor\_info.json file to populate information on the page. This will additionally furnish Box enterprise admins with URLs that expose the tool as a skill. Initially they will have to copy and paste the URL. Once Box exposes management of Skills through an API this can be further automated.

# **Stories**

Here are some initial stories to help us implement this vision:

# Skills Workflow

Endpoints for Box Skills

Add unsecured endpoints to Fence for skills notifications in the form of /skills/repo/extractor?tag=tag

Source property for rabbitMq message

Add a new property to the rabbitMQ message that contains the source for the invocation (clowder, box, dataverse...)

Route Box Sills Invocations to correct Extractor

Translate the repo and extractor name to a queue name. Translate the tag into a routing key. Implement bindings to enforce routing messages by tools catalog tag.

Pyclowder downloads file from Box

Extend Pyclowder to observe the source property in the message and use the Box SDK to download the file locally to the docker container. Retain the existing functionality for Clowder sourced files.

Pyclowder uploads metadata to Box

Extend Pyclowder to make the files.upload\_metadata method respect the source property and use the Box SDK to upload metadata to a box file. Re tain the existing functionality for Clowder sourced files.

## Tools Catalog

Hello, Tools Catalog

Create a new Play 2.6 app based on the Clusterman code base.

GitHub Social Auth

Configure Silhouette with GitHub Social Auth

Organization Page

Configure a MongoDB Collection with basic organization data (basically the name and the GitHub URL)

Display a basic organization page that includes the list of all of the repos owned by that organiztion

Repository Page

User can click on a repository link from the Organization page and see information about that repository

Link to BDFiddle to try out tool

Repo page shows a link to BDFiddle where the user can try out a tool

Tags

Repo page interrogates GitHub for list of tags and displays them

## Initial Skills

Prioritise these, port to the new Pyclowder and deploy to Tools Catalog

• Langid DBPedia Census From Cell • Handwritten Decimals • Killed Photos • Mean Grey • Faces Eyes • Profiles • Closeups • NLTK Summary • Stanford CoreNLP • Tesseract  $\bullet$  Tika • Versus • VLFeat Generalized exif/image metadata extractor

#### **Scientific Communities to be Seeded in Tools Catalog**

• OpenCV - Grad student to curate?

Critical Zone Observatory (via ESIP?) • Data Driven Ag

Bisque - Counting Cells in a microscope image??

Cosmology